# AutoCAD Activation [2022-Latest]

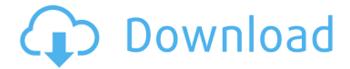

## **AutoCAD Crack + Full Version Free Download (April-2022)**

History Autodesk AutoCAD Crack Mac LT - AutoCAD LT (formerly AutoCAD All-in-One) is a version of AutoCAD that was designed to run on inexpensive, low-powered computers. It was first released in 1992 for the Apple Macintosh platform, and since 1994 has also been available for other platforms. AutoCAD LT's user interface and the construction of its drawings were based on the earlier Autodesk PostScript-based software AutoCAD LT, and it retained many of the features of that software. Autodesk AutoCAD - AutoCAD is a 2D computer-aided design (CAD) and drafting software application. Developed and marketed by Autodesk, AutoCAD was first released in December 1982 as a desktop app running on microcomputers with internal graphics controllers. Before AutoCAD was introduced, most commercial CAD programs ran on mainframe computers or minicomputers, with each CAD operator (user) working at a separate graphics terminal. AutoCAD is also available as mobile and web apps. Development of AutoCAD Autodesk was founded by Stephen Chappell and Steve Jobs in 1981 as a group of students at Stanford University. Originally, the company's name was called Digisyn, because Chappell was a graduate student at Stanford working on a graphics synthesizer. Chappell was the director of research, and Jobs was a student. As Digisyn, the company worked on designing the hardware and software that would help make computer graphics real. In 1982, they decided to focus on software. The software was called AutoCAD, and it was developed by a few students at Stanford. Steve Jobs became the company's second president and majority shareholder. In 1984, the company changed its name to Autodesk and released AutoCAD for the first time. AutoCAD was the first mainstream CAD program, with the ability to create engineering and architectural drawings, and was available on both the Macintosh and PC platforms. The company began to offer AutoCAD through a subscription, and by 1987 the company had 24,000 subscribers. Steve Jobs became the chief executive officer (CEO) of the company in 1986, and he hired John Walker as Autodesk's first president. Walker was later replaced by Paul Magnant, who then hired Nathan Myhrvold as Autodesk's president. Development of AutoCAD LT In 1992,

## AutoCAD Crack With Registration Code Download [Win/Mac]

3D modeling The 2007 release of AutoCAD includes AutoCAD 3D and a 3D solid modeling environment. The release of AutoCAD 2014 also included an integration with the Autodesk 3D Warehouse. Customers using the Autodesk Realtors Service could import 3D models from 3D Warehouse, and transfer them directly to AutoCAD for further editing. User interface AutoCAD software users may interact with the product through a dialog box, command line, shortcut menu, context sensitive toolbar, toolbar buttons, and pop-up menus. The AutoCAD 2002/2003 toolbar is a

1/4

command line and contains the commands for drawing and editing functions. It consists of a view menu (or application menu) and a menu bar with several buttons: In contrast, the AutoCAD 2010 toolbar consists of a right-click context menu, context sensitive toolbars, and the ribbon toolbar: Ribbon The Ribbon is a feature of AutoCAD 2010, 2008 and 2007. It consists of a toolbar and a tabbed interface that holds toolbars, palettes, and other features. The ribbon in AutoCAD offers shortcuts for commonly used functions, and allows the user to customize the ribbon to best fit their work environment. For example, the AutoCAD 2007 ribbon offers several customizable toolbars, including the Drawing, Home, Annotations, Drawing Tools, Home and others. The ribbon in AutoCAD 2010 also features a "Press and hold" context menu, a "menu bar" and a "toolbox". The menu bar features the same functions as the menu bar in the toolbar. The toolbox and menu bar share the same functions, but offer "non-toolbar functionality". The ribbon is also present in AutoCAD 2011. The ribbon in AutoCAD 2013 also includes a "Toolbars" section. Microsoft Office applications AutoCAD, initially, supported only the basic VBA commands, such as Copy, Paste, Format Painter, Line and Polyline, and Feature Class. With the 2005 release of AutoCAD 2006, VBA-like commands have been added for all other major Microsoft Office applications, including Microsoft Word, Microsoft Excel, and Access. For example, the following commands can be executed in Microsoft Excel. Core features Objects and geometric models Objects are geometric models, such as the cube and sphere, that can be visualized and operated upon ca3bfb1094

2/4

#### AutoCAD Crack + [Latest 2022]

After that you can use the keygen from the archive. Save the file "autocad.exe" to your autocad folder. Run the executable from your Windows Explorer. Press the "create" button, then press "next" Enter a name for your new license file, and then press "next". You can use the "Cancel" button to return to the "Previous" or "Next" page. Feel free to send it to us. Cheers Well, I think it worked! A: I have used a similar license management tool called FreeAutocad (free-autocad.org) After logging in. the software offers you to link your license to the software or to keep your license private. I've selected "Private", so I got a file stored on my computer containing all my licenses in a humanreadable format. Then, after closing the software, I logged on again and selected "Let's manage my license". Then, there's a box for each license, like in this screen shot: (I've highlighted the one corresponding to the user in the screenshot above) With that license selected, you can see how many licenses of each type are linked, and manage them. Hope this helps! Edit: I'm not affiliated with the FreeAutocad project, but I've used it for a long time and I'm quite happy with it. A: We've also just released an Autodesk Autocad 2016.2x License Key Generator - This one runs in the browser and generates a license file for use with Autocad 2016.2x on Windows. You will need to have Autocad 2016.2x installed to use the keygen. The license generation is not currently supported by Autocad any longer (but you can get an older version here), but it is currently in review. Dhoni: Why being a captain has changed me I like myself now; have more confidence in my own ability to lead the team, by Manish Manna • Last updated on Dhoni's conversion to a captain has brought him a new sense of focus. © Getty Suresh Raina returned late at night from another

#### What's New In?

Import your.jpg,.tiff,.bmp,.eps,.ai, and.pdf files as a 3D sketch. Store the resulting import as a new layer, or link to an existing one. (video: 1:50 min.) Quickly share your drawing with colleagues using email or simple web links. Markup Assist opens a preview and saves the current page to your computer. (video: 1:40 min.) Create a template for repeated markups of the same drawing. Markup Assist shows which settings can be customized or shared with other users. (video: 2:05 min.) Rapidly send and incorporate feedback into your designs. Import feedback from printed paper or PDFs and add changes to your drawings automatically, without additional drawing steps. (video: 1:15 min.) Import your.jpg,.tiff,.bmp,.eps,.ai, and.pdf files as a 3D sketch. Store the resulting import as a new layer, or link to an existing one. (video: 1:50 min.) Quickly share your drawing with colleagues using email or simple web links. Markup Assist opens a preview and saves the current page to your computer. (video: 1:40 min.) Create a template for repeated markups of the same drawing. Markup Assist shows which settings can be customized or shared with other users. (video: 2:05 min.) One of the common misperceptions about Markup Assist is that you need to use its AutoCAD 2023 Professional features in order to access the functionality. However, that's not correct. Markup Assist was designed to be entirely standalone. Accessing Markup Assist features is as simple as choosing Insert >> Markup Assist in the Home tab and selecting a layer, a page, or a PDF file. You don't need to perform any additional steps or configure any settings to access the features. Create an entire web site in AutoCAD No matter what your needs or workflow, you can now create a fully integrated web site and web application in AutoCAD. Create a standalone Web Site or website using dynamic web pages that include embedded AutoCAD files. These websites can be accessed through the web browser or directly through the Application Programming Interface (API). Manage web content automatically using the cross-platform web API that can be called from

### **System Requirements:**

Windows XP or newer; Mac OSX 10.6 or newer; Steam Controller 8GB of free space Internet connection GOG.com DRM-free version Mac: 3GB of free space I haven't played this game since I was a kid. Its bad enough that I feel bad that I went to the store and bought it for my dad for Father's day without looking at the box. But then when I got home I played it for a couple hours. Its fun and fun

https://startpointsudan.com/index.php/2022/07/23/autocad-crack-free-download-updated-2022/

https://casacostaalmeria.com/wp-content/uploads/2022/07/jaminno.pdf

https://biovanillas.com/autocad-crack-incl-product-key-download-x64/

https://egypt-aquarium.com/advert/autocad-20-0-crack-keygen-for-lifetime-free-download-pc-windows-latest/

http://muzing.ru/2022/07/23/autocad-crack-keygen-full-version-free-for-windows-april-2022/

https://www.exploreveraguas.com/wp-content/uploads/2022/07/windfab.pdf

https://businessbooster.page/wp-content/uploads/2022/07/tanuphi.pdf

https://in-loving-memory.online/autocad-crack-license-keygen-download-march-2022/

http://sturgeonlakedev.ca/2022/07/23/autocad-crack-latest-2022-9/

https://adhicitysentulbogor.com/autocad-22-0-crack-registration-code-for-pc/

https://ig-link.com/autocad-crack-for-pc-4/

https://seo-focus.com/autocad-win-mac-latest-2022/

https://grxgloves.com/autocad-crack-free-latest-2022/

https://ebbsarrivals.com/2022/07/23/autocad-crack-2022-2/

https://www.pickupevent.com/wp-content/uploads/2022/07/jenand.pdf

http://jwmarine.org/autocad-20-1-crack-download/

http://wp2-wimeta.de/autocad-torrent-activation-code-download-macwin-latest-2022/

https://realtorstrust.com/wp-content/uploads/2022/07/AutoCAD.pdf

https://dailyjaguar.com/wp-content/uploads/2022/07/AutoCAD.pdf

http://www.flyerbee.com/?p=192270

4/4